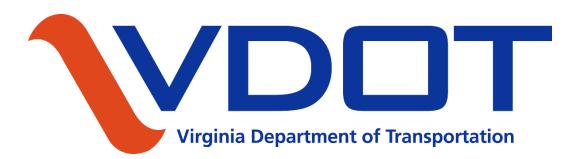

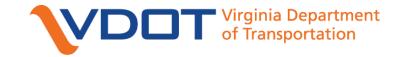

#### LOCAL PROGRAMS WORKSHOP

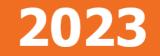

## **Construction Admin 101 – NVAP**

Sherry Eagle LAP Program Manager VDOT, Central Office, Construction Division

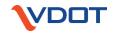

All projects require monthly status updates throughout the construction phase, ensuring transparency of the on-budget and on-time project performance in the delivery of the project.

Localities are required to provide and enter general construction contract and progress information via the SMART Portal Non-VDOT Advertised Projects (NVAP) application module.

#### This is a step-by-step guide for entering data into NVAP. This guide is broken down into 3 sections:

- First Time Entry
- Monthly Updates
- Final Project Completion

2023

You must already have a SMART Portal Account set up, if you do not have an account already, then you will need to contact your Locality SMART Portal Administrator. If you do not know who that person is, please contact your VDOT Coordinator and they can assist you.

#### To access the SMART Portal Log-in screen at:

#### https://smartportal.virginiahb2.org/#/

|                                | Applicant Sign-In |  |  |  |  |  |
|--------------------------------|-------------------|--|--|--|--|--|
| Please Log In using your crede | ntials.           |  |  |  |  |  |
| Username                       |                   |  |  |  |  |  |
| A Password                     |                   |  |  |  |  |  |
| Login >                        |                   |  |  |  |  |  |
| Forgot Password?               |                   |  |  |  |  |  |

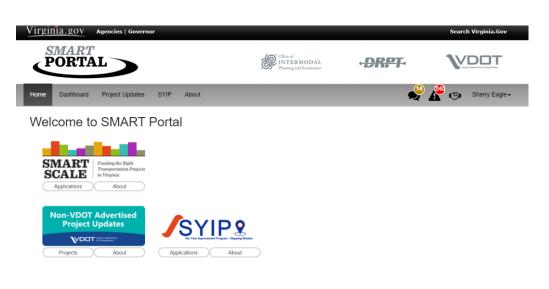

# Once logged in the locality user will see a list of all active construction projects within the user's locality.

| H     | ome Dashboard Project Updates SYIP              | Ab   | out             |                 |              |        |               |      | 2 🗳 🔊        | Sherry Eagle <del>▼</del> |
|-------|-------------------------------------------------|------|-----------------|-----------------|--------------|--------|---------------|------|--------------|---------------------------|
| Ν     | Non-VDOT Advertised Projects                    |      |                 |                 |              |        |               |      |              |                           |
|       | UPC / Description                               |      | Organization    |                 |              | Di     | istrict       |      |              |                           |
|       |                                                 |      | Organization    |                 | ~            |        | Hampton Road  | S    |              | ~                         |
|       | Status                                          |      | Administered By |                 |              |        | Display Compl | eted |              |                           |
|       | Status 🗸                                        |      | Locally         |                 | ~            |        |               | c C  | lear Filters |                           |
| UPC   | Description                                     |      |                 | Administered By | Organizatio  | n      | Last Upda     | ted  | Update Due   | Status                    |
| 11923 | #SGR22LP CITY OF VIRGINIA BEACH 2267 VIR        | GIN  | A BEACH BL      | Locally         | Virginia Bea | ch Cit | y             |      | 12/24/2022   | Past Due                  |
| 11923 | #SGR22LP CITY OF VIRGINIA BEACH 2244 VIR        | GIN  | A BEACH BL      | Locally         | Virginia Bea | ch Cit | y             |      | 12/24/2022   | Past Due                  |
| 11923 | #SGR22LP CITY OF VIRGINIA BEACH 2245 VIRG       | GIN  | A BEACH BL      | Locally         | Virginia Bea | ch Cit | у             |      | 12/24/2022   | Past Due                  |
| 11924 | #SGR22LP CITY OF VIRGINIA BEACH 2243 VIR        | GIN  | A BEACH BL      | Locally         | Virginia Bea | ch Cit | у             |      | 12/24/2022   | Past Due                  |
| 11926 | #SGR22LP CITY OF VIRGINIA BEACH - VIRGINI       | AB   | EACH BLVD       | Locally         | Virginia Bea | ch Cit | у             |      | 12/24/2022   | Past Due                  |
| 10879 | 92 Virginia Beach Systemic FYA                  |      |                 | Locally         | Virginia Bea | ch Cit | у             |      | 01/22/2023   | Past Due                  |
| 11718 | #SGR21LP City of Virginia Beach 2003 N Landing  | Rd   |                 | Locally         | Virginia Bea | ch Cit | У             |      | 04/17/2023   | Past Due                  |
| 11714 | #SGR21LP 134-City of Virginia Beach 2078 S Mili | tary | Hwy             | Locally         | Virginia Bea | ch Cit | y             |      | 04/17/2023   | Past Due                  |

**DDT** Virginia Department of Transportation

2023

Select a project in the list to review and update by clicking on any field. Once selected, NVAP will transition to the NVAP Project Update Form. The click on "Edit Project" button to edit the information

|                                     |                     |                 |                                                     | Project UPC: 119236 |
|-------------------------------------|---------------------|-----------------|-----------------------------------------------------|---------------------|
| Edit Project                        |                     |                 | Update Due: 12/24/2022 @ 5:00PM<br>Status: Past Due |                     |
| <b>(</b>                            |                     |                 |                                                     |                     |
| Project Info Mileston               | es                  |                 |                                                     |                     |
|                                     |                     |                 |                                                     |                     |
| Project Info                        |                     |                 |                                                     |                     |
| UPC                                 | Organization        | District        | Residency                                           |                     |
| 119236                              | Virginia Beach City | Hampton Roads   | NORFOLK                                             |                     |
| Road System                         | Route               | Administered By |                                                     |                     |
| Urban                               | 0058                | Locally         |                                                     |                     |
| Description                         | Is archived?        | Project Team    | n Site                                              |                     |
| #SGR22LP CITY OF VIRGIN<br>BEACH BL |                     |                 |                                                     |                     |

The following instructions are for the **first time entry** of a project. Localities must enter information directly into NVAP, **within 10 business days after the Notice to Proceed is issued.** 

- Scope of Project select from the dropdown menu
- Construction Company Contractor awarded the contract

| Scope of Project 3                                                 | VDOT Project Coordinator 🚯 | VDOT Project Coordinator Phone 🚯 | VDOT Project Coordinator Email ()<br>Marci.Thompson@vdot.virginia.gov |  |  |
|--------------------------------------------------------------------|----------------------------|----------------------------------|-----------------------------------------------------------------------|--|--|
| ~                                                                  | Marci Thompson             | (757) 956-3093                   |                                                                       |  |  |
| Scope of Project is required to submit<br>Construction Company (1) | Locality Project Manager 🚯 | Locality Project Manager Phone 🚯 | Locality Project Manager Email 🚯                                      |  |  |
|                                                                    | Jimmy Evans                | (757) 385-1505                   | jrevans@vbgov.com                                                     |  |  |
| Construction Company is required to submit                         |                            |                                  |                                                                       |  |  |

Clicking **(i)** will give you a definition of that field.

VDOT & locality contact information is auto-populated. If locality information is incorrect, the locality can update those fields.

- Original Contract Completion Date Project construction completion date specified on the awarded contract.
- **Projected Completion Date** Original Contract Completion Date plus any approved time modifications due to executed change orders.

| Original Contract Completion Date ()                                                                                       |          | Projected Completion Date ()                                                                                                    |    | Construction Final Completion Date (C-5 End Date) 🕄 |
|----------------------------------------------------------------------------------------------------|----------|----------------------------------------------------------------------------------------------------|----|-----------------------------------------------------|
|                                                                                                    | <b>m</b> |                                                                                                    | Ê  | <b>m</b>                                            |
| This field is required to submit<br>Please enter or select a valid date for this entry. T<br>expected format is yyyy-MM-dd | he       | Projected Completion Date is required to submit<br>Please enter or select a valid date for this entry. The<br>expected format is yyyy-MM-dd | ne |                                                     |

 Construction Final Completion Date (C-5 End Date) – should not be entered unless project is completed. See Project Completion Steps.

- Contract Award Amount The amount of the contract value awarded to the contractor. This is the amount on the executed contract. This does not include CEI or contingencies.
- Current Contract Amount The contract award amount plus any approved modifications due to change orders.
- Cost of Work to Date Total amount of all approved contractor expenditures / invoices since the award of the contract.

| Contract Award Amount ()                    | Current Contract Amount 1                     | Cost of Work to Date ()                    |  |  |
|---------------------------------------------|-----------------------------------------------|--------------------------------------------|--|--|
| \$                                          | \$                                            | \$                                         |  |  |
| Contract Award Amount is required to submit | Current Contract Amount is required to submit | Cost of Work to Date is required to submit |  |  |

Monthly updates are required in NVAP. The locality project manager will get emails to remind them the updates are due:

- **Projected Completion Date** Original Contract Completion Date plus any approved time modifications due to change orders.
- Current Contract Amount The contract award amount plus any approved modifications due to change orders.
- Cost of Work to Date Total amount of all approved contractor expenditures / invoices since the award of the contract.

Final Project Completion the following should be updated in NVAP.

- Construction Final Completion Date This is the final completion of the project and should be the Ending C-5 Date (all punch list items should be completed as well as the final inspection prior to this date). The C-5 should be signed by the locality and VDOT project coordinator.
- Cost of Work to Date This should be as close to the final cost of the project, to the best of your knowledge. This field will remain open 60 days after the Construction Final Completion Date has been entered.

### **NVAP LOCALITY JOB AID**

#### **NVAP Locality Job Aid**

Within 10 business days after the Notice to Proceed is issued, localities must enter the following information directly in NVAP:

- Scope of Project
- Construction Company
- Original Contract Completion Date
- Projected Completion Date
- Contract Award Amount
- Current Contract Amount
- Cost of Work to Date

Monthly: localities must update the following information in NVAP:

- Projected Completion Date
- Current Contract Amount
- Cost of Work to Date
- Include any comments to describe project delays or increases to contract amount since last monthly update.

<u>Project Completion:</u> localities must update the following information in NVAP:

- Cost of Work to Date
- Construction Final Completion Date

NOTE: Once final completion date is entered the locality will have 60 days to update the Cost of Work To Date.

For more information please see:

NVAP Users Guide

| Scope of Project 0                                                                                           | Coordinator 😗                    | VDOT Project Coordinate                                                                                                    | r Phone 😗                                                                                               | VDOT Project Coordinator Email O<br>Kim.Cameron@vdot.virginia.gov |                                           |  |  |
|----------------------------------------------------------------------------------------------------|----------------------------------|----------------------------------------------------------------------------------------------------|----------------------------------------------------------------------------------------------------|-------------------------------------------------------------------|-------------------------------------------|--|--|
| Bridge Work                                                                                                  | <ul> <li>Kimberly Car</li> </ul> | meron                                                                                                    | (540) 332-7886                                                                                          |                                                                   |                                           |  |  |
| Construction Company 🚯                                                                                       | Locality Project                 | t Manager 🚯                                                                                                    | Locality Project Manager                                                                                | Phone ()                                                          | Locality Project Manager Email 🚯          |  |  |
|                                                                                                    | Mike Berry                       |                                                                                                    | (540) 636-1543                                                                                          |                                                                   | mberry@warrencountyva.net                 |  |  |
| Construction Company is required to<br>submit                                                                |                                  |                                                                                                    |                                                                                                    |                                                                   |                                           |  |  |
| Original Contract Completion Date 😆                                                                          |                                  | Projected Completion                                                                                                    | Date 9                                                                                                  | Construct                                                         | on Final Completion Date (C-5 End Date) 📀 |  |  |
|                                                                                                    |                                  |                                                                                                    | m                                                                                                    |                                                                   | m                                         |  |  |
| This field is required to submit<br>Please enter or select a valid date for<br>expected format is yyyy-MM-dd | this entry. The                  |                                                                                                    | Date is required to submit<br>a valid date for this entry. The<br>py-MM-dd                              |                                                                   |                                           |  |  |
| Contract Award Amount 🔒                                                                                      |                                  | Current Contract Amo                                                                                                    | unt 👩                                                                                                   |                                                                   | ork to Date 🚯                             |  |  |
|                                                                                                    | 5                                | 5                                                                                                    |                                                                                                    | S                                                                 |                                           |  |  |
| Contract Award Amount is required to                                                                         | submit                           | Current Contract Amo                                                                                                    | unt is required to submit                                                                               | Cost of V                                                         | Vork to Date is required to submit        |  |  |
|                                                                                                    |                                  |                                                                                                    |                                                                                                    |                                                                   |                                           |  |  |
| Field Name                                                                                                   |                                  | Definiti                                                                                                    |                                                                                                    |                                                                   |                                           |  |  |
| Scope of Project                                                                                             |                                  | Select fi                                                                                                    | rom dropdown menu.                                                                                      |                                                                   |                                           |  |  |
| Construction Compa                                                                                           | ny                               | Contrac                                                                                                    | Contractor awarded the contract.<br>Project construction completion date specified on awarded contract. |                                                                   |                                           |  |  |
| Original Contract Con                                                                                        | mpletion Date                    | Project                                                                                                    |                                                                                                    |                                                                   |                                           |  |  |
| Projected Completion                                                                                         | n Date (*Month                   |                                                                                                    | Original contract completion date plus any approved time<br>modifications due to change orders.         |                                                                   |                                           |  |  |
| Construction Final Co<br>Date (C-5 Ending Dat                                                                | the final                        | Ending C-5 Date. (all punch list items should be completed as well as<br>the final inspection prior to this date). C-5 should be signed by<br>locality and VDOT project coordinator. |                                                                                                    |                                                                   |                                           |  |  |
| Contract Award Amo                                                                                           | amount                           | The amount of the contract value to the contractor. This is the<br>amount on the executed contract. (does not include CEI or<br>contingencies).                                      |                                                                                                    |                                                                   |                                           |  |  |
| Current Contract Am                                                                                          | ount (*Monthl                    | y) The con<br>change                                                                                                    | The contract award amount plus any approved modifications due to<br>change orders.                      |                                                                   |                                           |  |  |
| Cost of Work to Date                                                                                         | (*Monthly)                       |                                                                                                    | Total amount of all approved contractor expenditures / invoices since<br>the award of the contract.     |                                                                   |                                           |  |  |

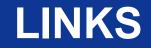

#### **SMART Portal:**

https://smartportal.virginiahb2.org/#/

#### **NVAP GUIDE:**

https://www.virginiadot.org/business/resources/const/NVAP-UserGuide.pdf

#### **LOCALITY JOB AID:**

https://www.virginiadot.org/business/resources/const/NVAP-LocalityJobAid.pdf

#### **Questions?**

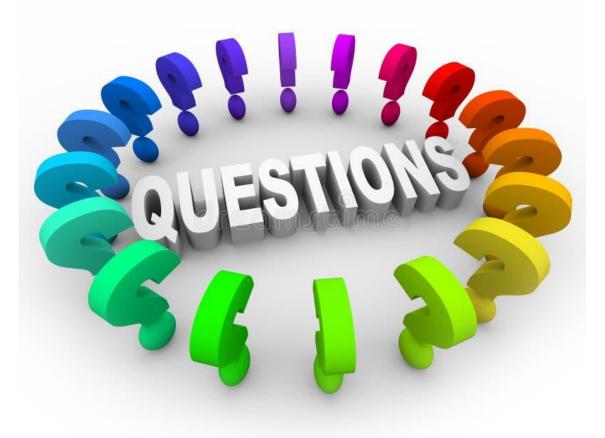